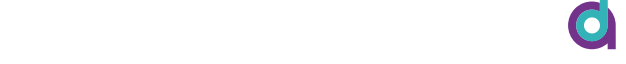

#### **LM1:** A New Equation **LM2:** *R* strikes back **LM3:** Return of the *y* **•** *<sup>i</sup>* Transforming variables in a model **Fhe Linear Model 3:** lui i v **• •• Return of the**  $\boldsymbol{y}_i$ The Linear Model 3:<br>
Return of the  $y_i$ <br>
Lecture 9<br>
Dr Milan Valášek<br>
28 March 2022<br>
US The Linear Model 3:<br>
Return of the  $y_i$ <br>
Lecture 9<br>
Dr Milan Valášek<br>
28 March 2022<br>
US Return of the  $v_i$ **•** y<sup>i</sup> = b<sup>0</sup> + 0 × x1<sup>i</sup> + e<sup>i</sup> The Linear Model 3:<br>
Return of the  $y_i$ <br>
Lecture 9<br>
Dr Milan Valášek<br>
28 March 2022<br>
US other coefficient as well we can the basic single-predictor linear model as  $\frac{1}{2}$ be Linear Medel 2. **•** The Linear Model 3:<br>
Return of the  $y_i$ <br>
Lecture 9<br>
Dr Milan Valášek<br>
28 March 2022<br>
US he I inear Model 3<sup>.</sup> The Linear Model 3:<br>
Return of the  $y_i$ <br>
Lecture 9<br>
Dr Milan Valášek<br>
28 March 2022<br>
US **FILE SERVICE ( coefficient )** but  $\mathbf{r}$ A relationship – causal or not – between two variables can drastically The Linear Model 3:<br>
Return of the  $y_i$ <br>
Lecture 9<br>
Dr Milan Valášek<br>
28 March 2022<br>
US  $\overline{\text{he I}}$  inear Model 3:  $\overline{\text{he I}}$  $\sim$  corrected the  $\gamma$ like socio‑economic status or the person's IQ **• •** The Linear Model 3:<br>
Return of the  $y_i$ <br>
Lecture 9<br>
Dr Milan Valášek<br>
28 March 2022<br>
US **ID Length Birthweight Headcirc** solution of the state of the state of the state of the state of the state of the state of the state of the state of the state of the state of the state of the state of the state of the state of the state of the state of th **Gestation** Return of the  $y_i$ source ## Intercept-only model m\_null <- lm(Birthweight ~ 1, bweight) The Linear Model 3:<br>
Return of the  $y_i$ <br>
Lecture 9<br>
Dr Milan Valášek<br>
28 March 2022<br>
US The Linear Model 3.<br>
Return of the  $y_i$ <br>
Lecture 9<br>
Dr Milan Valášek<br>
28 March 2022<br>  $\bigcup_{\text{UNIVERSET}\atop \text{OF SUSE X}}$  $\cdots$  and  $\cdots$  $\mathsf{Det}$ urn of the  $\mathcal{U}$ ## Add gestation duration as predictor The Linear Model 3:<br>
Return of the  $y_i$ <br>
Lecture 9<br>
Dr Milan Valášek<br>
28 March 2022<br>
US ## Return of the  $y_i$  $\begin{array}{lll} \mathsf{near}\ \mathsf{Model}\ 3: \ \mathsf{of}\ \mathsf{the}\ \mathsf{y}_i \ \ \mathsf{a}_{\mathsf{user}} \ \mathsf{a}_{\mathsf{user}} \ \mathsf{D}_{\mathsf{user}} \ \mathsf{D}_{\mathsf{on}\ \mathsf{user}} \ \mathsf{on}\ \mathsf{on}\ \mathsf{on}\ \mathsf{on}\ \mathsf{on}\ \mathsf{on}\ \mathsf{on}\ \mathsf{on}\ \mathsf{on}\ \mathsf{on}\ \mathsf{on}\ \mathsf{on}\ \mathsf{on}\ \mathsf{on}\ \mathsf{on}\ \mathsf{on}\ \mathsf{on}\ \mathsf{on}\ \mathsf{on}\ \mathsf$ The Linear Model 3:<br>Petum ef the value mage, data = bweight) is 29 years old and whose gestation period was 38 weeks is: 1 **ear Model 3:**<br>
1 **of the**  $y_i$ <br>  $\sum_{\text{other}}$ <br>  $\sum_{\text{other}}$ The Linear Model 3:<br>
Return of the  $y_i$ <br>
Lecture 9<br>
Dr Milan Valášek<br>
28 March 2022<br>
US  $\Box$  or are  $y_i$  −3.01 + 0× 29+ 0.16 × 38 The Linear Model 3:<br>
Return of the  $y_i$ <br>
Lecture 9<br>
Dr Milan Valášek<br>
28 March 2022<br>
US **Find Linear Model 3:** not a common occurrence) Non-linear transformations are also possible (*e.g.,* log-transform) Transforming variables **changes the interpretation of the coefficients •** The Linear Model 3:<br>
Return of the  $y_i$ <br>
Lecture 9<br>
Dr Milan Valášek<br>
28 March 2022<br>
US Return of the  $y_i$ **19 November 19 What Start of the Windows of the Windows of all of a baby bound of a baby control of sussex and the control of sussex divided and the control of sussex divided and the control of sussex divided and the cont** and pregnancy duration **The Linear M**  $\mathbf{D}_{\text{min}}$  and  $\mathbf{L}_{\text{max}}$  $R$ cluii vicirc $\bm{y}_i$ The Linear Model 3:<br>
Return of the  $y_i$ <br>
Lecture 9<br>
Dr Milan Valášek<br>
28 March 2022<br>
US The Linear Model 3:<br>
Return of the  $y_i$ <br>
Lecture 9<br>
Dr Milan Valášek<br>
28 March 2022<br>
US 1 *SD* change in predictors untransformed predictor lm(Birthweight ~ Gestation, bweight) Return of the  $y_i$ The Linear Model 3:<br>
Return of the  $y_i$ <br>
Lecture 9<br>
Dr Milan Valášek<br>
28 March 2022<br>
US **The Linear Model 3:**<br> **Return of the y<sub>i</sub><br>
\_ecture 9**<br>
Dr Milan Valášek<br><sup>28 March 2022</sup><br> **USSER** he Linear Model 3:  $\theta$  at urn of the  $\mathcal{V}_t$  $\cdots$  of the  $\prime$ eturn of the  $y_i$ **24 November 10 Andrews 10 Andrews 10 Andrews 10 Andrews 10 Andrews 10 Andrews 10 Andrews 10 Andrews 10 Andrews 10 Andrews 10 Andrews 10 Andrews 10 Andrews 10 Andrews 10 Andrews 10 Andrews 10 Andrews 10 Andrews 10 Andrews** m\_gest <- lm(Birthweight ~ mage +Gestation, bweight) [Re](http://localhost:4321/lectures/09/slides/?panelset1=panel3#panelset1_panel3)turn of the  $y_i$ The Linear Model 3:<br>
Return of the  $y_i$ <br>
Lecture 9<br>
Dr Milan Valášek<br>
28 March 2022<br>
US **The Linear Model 3:<br>
Return of the**  $y_i$ <br>
Lecture 9<br>
Dr Milan Valášek<br>
28 March 2022<br>  $\bigcup_{\text{UNIVERSET}\atop \text{OF SUSEX}}$

#### *<u>zecture 9</u>* **Lecture 9 Exercísion Exercísion Contractor** 1636 51 3.93 38 38 0 ecture 9.372880.372880.372880.372880.372880.372880.372880.334731.2570.372880.3728  $\frac{1}{3}$  and  $\frac{1}{3}$  $b = b$  by  $b = b$ Lecture 9

28 March 2022 and the March 2022 8 Dr Milan Valášek v romanského romanského romanského romanského romanského romanského romanského romanského rom 28 March 2022 **Mage 2018** Dr Milan Valášek Lecture 9<br>
Dr Milan Valášek<br>28 March 2022<br>
US March 2022 128 March 2022 **3.312 5.123 0.0067 49.123 6.123 0.0007953 0.0007953 0.0007953 0.0007953 0.0007953 0.0007953 0.000** bweight $\omega$ Dr Milan Valášek 28 March 2022

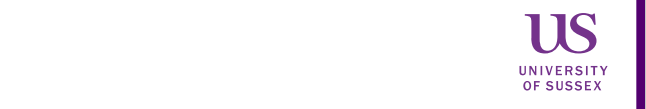

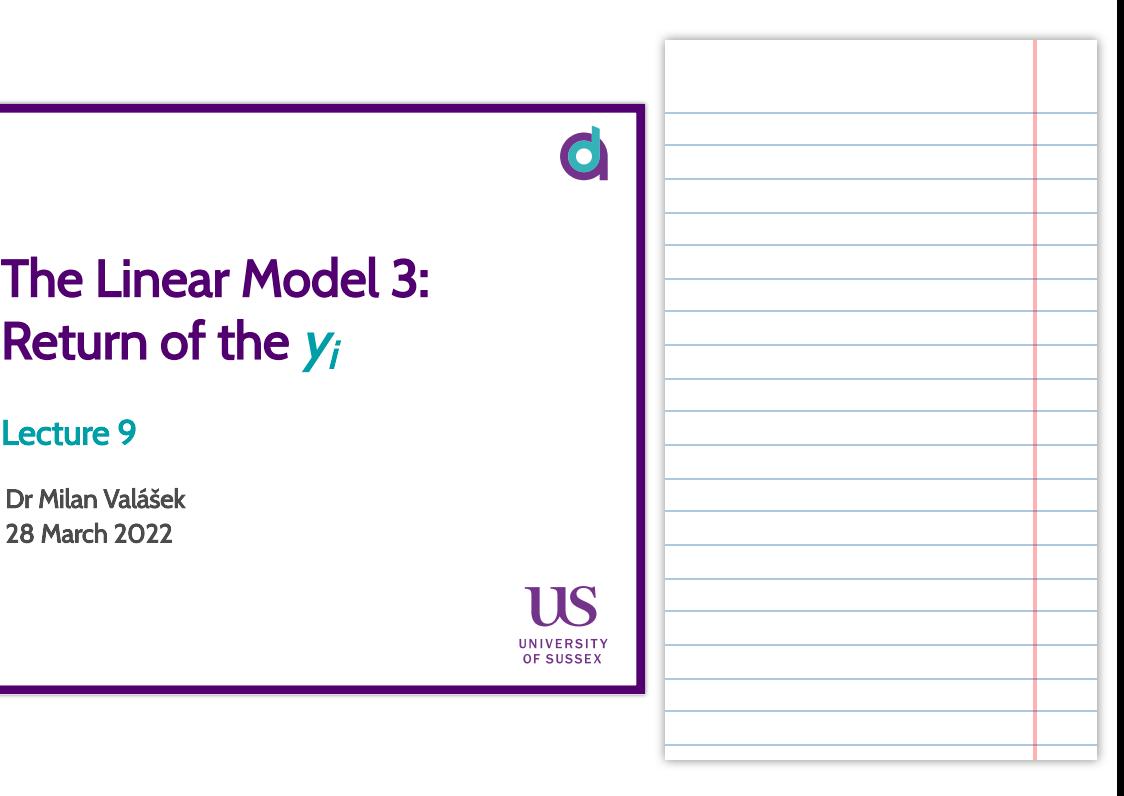

# Stats wars

- **LM1:** A New Equation **•**
- LM2:  $R^2$  strikes back
- **LM3:** Return of the *y* **•** *<sup>i</sup>*

 $\mathbf C$ 

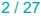

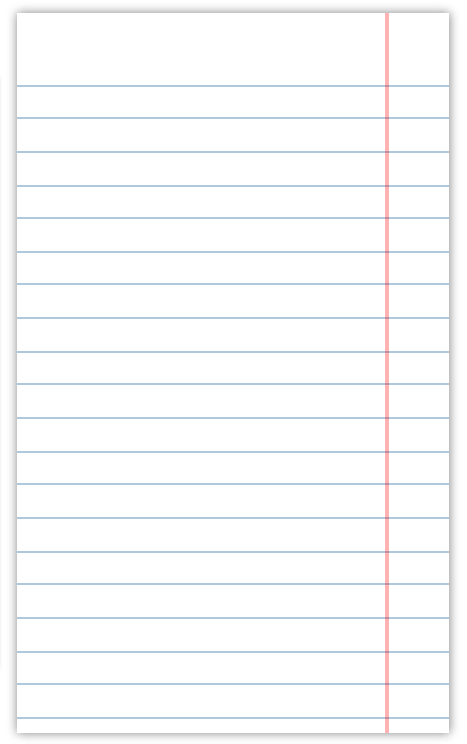

# **Today**

- Extending the linear model **•**
- Multiple predictors **•**
- Transforming variables in a model
	- Mean-centring
	- Scaling
	- *z*-transforming **•**

#### Basic linear model

 $outcome_{obs} = intercept + slope \times predictor_{obs} + residual_{obs}$ 

$$
y_i=b_0+b_1\times x_{1_i}+e_i
$$

- The model is a line through the scatter of data
- The line shows what the value of outcome for a given value of predictor **•** *should* be according to the model
- Residual is the difference between prediction and observation **•**

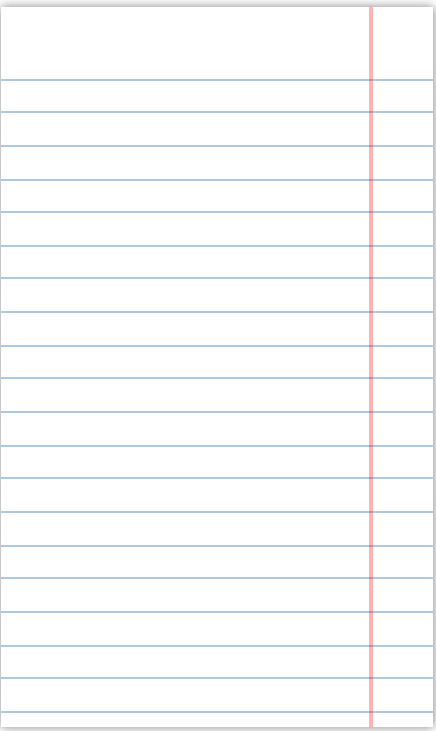

#### Mean as linear model

- The simplest linear model is **the mean •**
- $y_i = b_0 + e_i$
- $b_0 = Mean(y)$
- That's *literally* the same as  $y_i = b_0 + 0 \times x_{1_i} + e_i$
- Mean is the *intercept-only* model: a linear model where all  $b$  coefficients other than  $b_0$  have been set (fixed) to zero

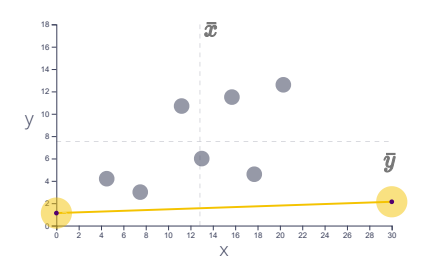

#### Other coefficients?

- $\bullet \ \$  Just like we can fix  $b_1$  to zero in  $y_i = b_0 + 0 \times x_{1_i} + e_i,$  we can fix any other  $b$  coefficient as well
- We can think of the basic single-predictor linear model as **•**

 $y_i = b_0 + b_1 \times x_{1_i} + 0 \times x_{2_i} + 0 \times x_{3_i} + \cdots + 0 \times x_{n_i} + e_i$ 

- We're just ignoring all but one of the infinity possible predictors we could put in the model
- Not including a predictor in a model is **the same as saying that there is • no relationship between that variable and the outcome**
	- It's just said *implicitly* rather than aloud
- We can include them in the model if we wish to so that their associated  $b$ coefficient gets estimated, rather than set to 0

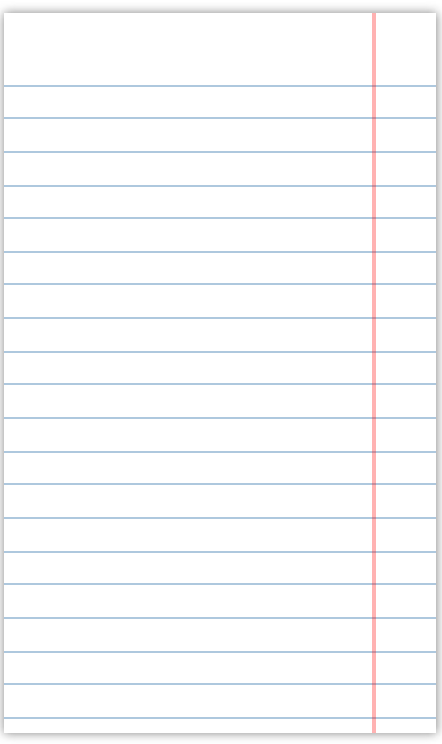

### Variables are dimensions

- We've been representing the mean as a line on a plot of 2 variables **•**
- It can also be represented as a point on the number line
- Every predictor *adds a dimension* **•**

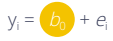

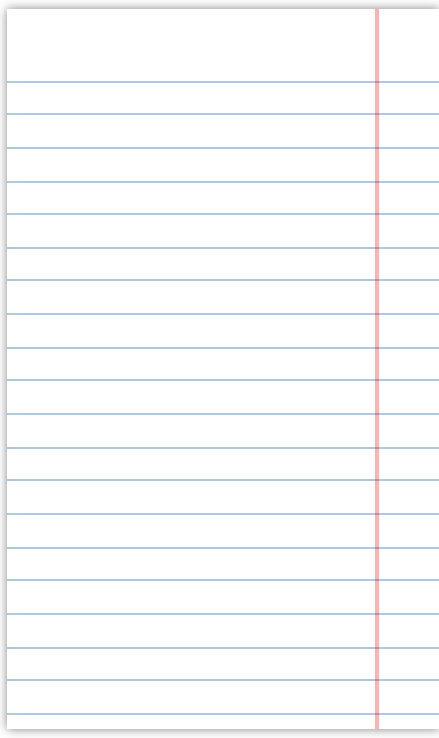

## More complex models

- Including more than one predictor allows us to model the outcome variable in a more sophisticated way
- Every slope (  $b_n$  coefficient, for  $n > 0$ ) expresses the relationship between a given predictor and the outcome *after the relationship of all other predictors has been accounted for*
- A relationship causal or not between two variables can drastically **•** change when another variable is taken into account
- It's important to consider all variables with a known effect when modelling a relationship (especially in observational research)
	- Say we find a relationship between home environment and mental health
	- However, mental health has a strong genetic component
	- Parental predisposition to worse mental health is also linked to home environment
	- Can we *really* claim a relationship between environment and mental **•** health if we don't consider genetics?

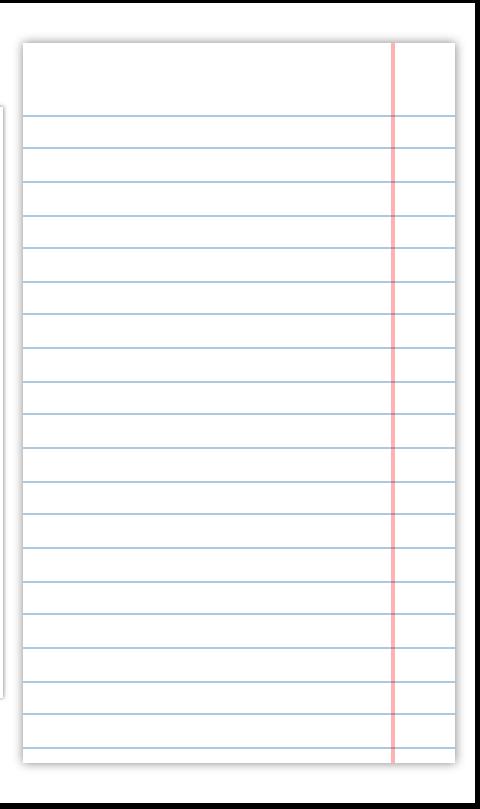

#### Breast is best but is it smartest?

- Lot of ink has been spilled over the claim that breastfeeding leads to **•** increase in child IQ (<u>[BBC](https://www.bbc.co.uk/news/health-31925449), The Guardian, [The New York Times](https://www.nytimes.com/2018/05/09/well/family/breast-feeding-has-no-impact-on-iq-by-age-16.html),</u> [FiveThirtyEigth](https://fivethirtyeight.com/features/everybody-calm-down-about-breastfeeding/))
- When assessed at face value breastfed children have higher IQ **•**
- Whether or not a person breastfeeds their child is also linked to things **•** like socio‑economic status or the person's IQ
- When these effects are adjusted for, the effect shrinks substantially 3 IQpoints difference is a generous estimate and even that has been [contested](https://www.pure.ed.ac.uk/ws/portalfiles/portal/30394557/Ritchie_Breastfeeding_letter_21_07_2016.pdf)

#### **The linear model allows us to build these more nuanced models and get closer to the Truth about the Universe TM**

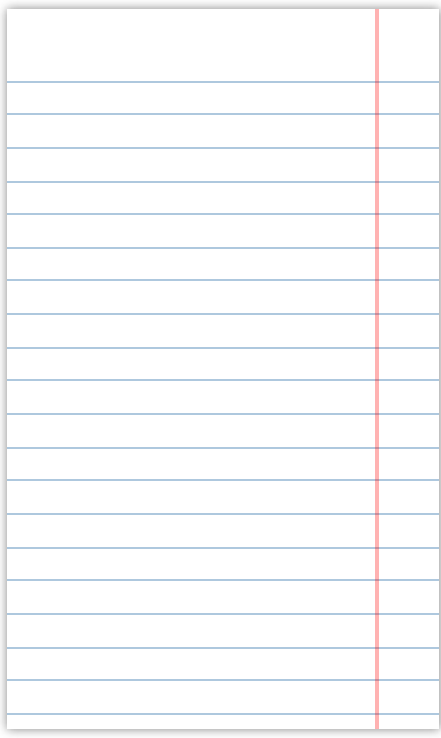

# Mutiple predictors in practice

Today's example focuses on data about babies' birth weights and **•** parental characteristics ([source](https://www.sheffield.ac.uk/mash/statistics/datasets))

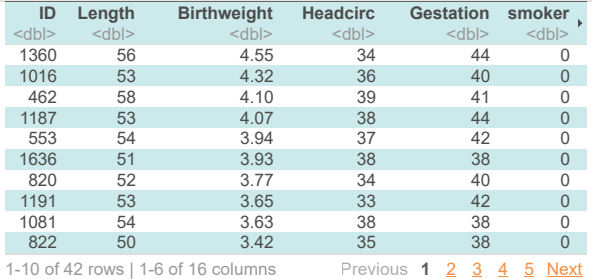

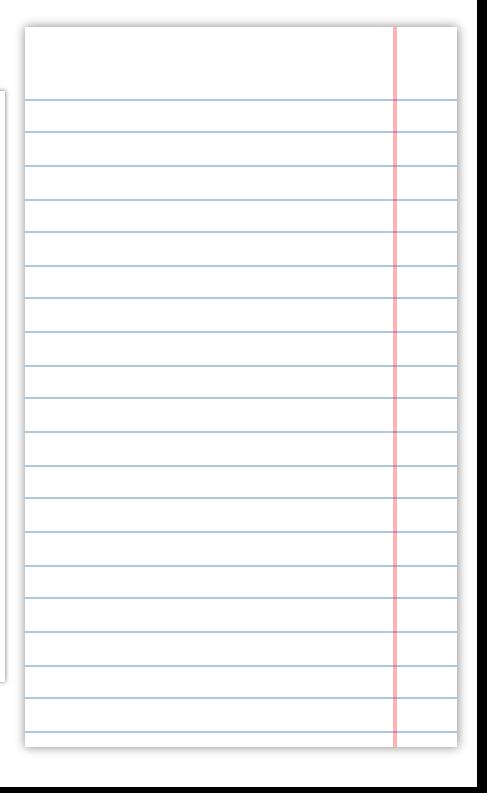

### Birth weight, mother's age, and gestation time

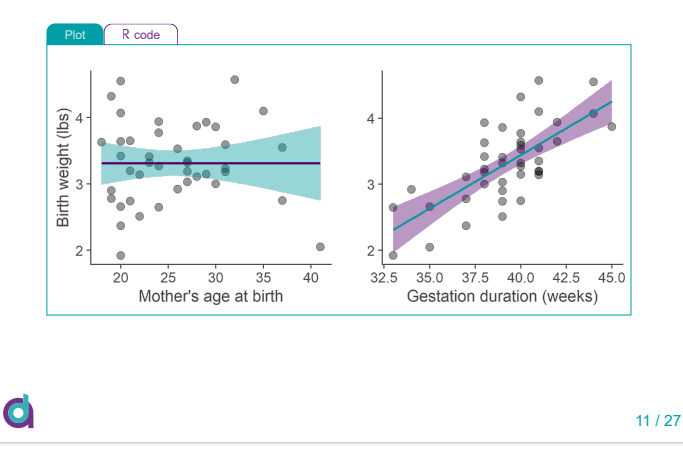

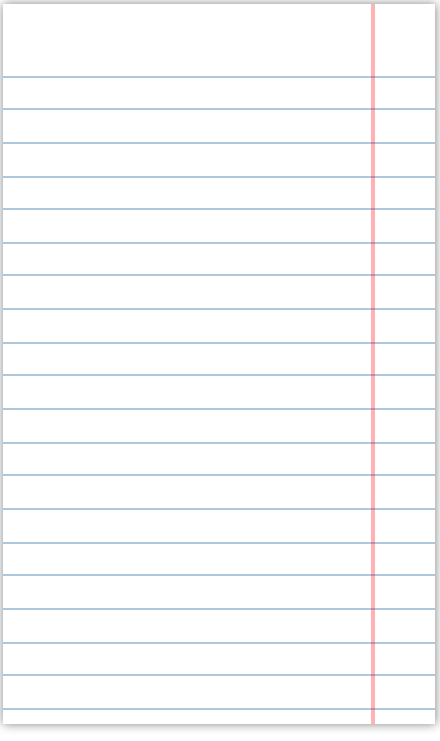

# Fit model using lm()

## Intercept-only model  $m$ \_null <- lm(Birthweight ~ 1, bweight)

## Add mother's age as predictor m\_age <- lm(Birthweight ~ mage, bweight) # alternatively update(m\_null,  $\sim$  . + mage)

## Add gestation duration as predictor m gest  $\leq$ - lm(Birthweight  $\sim$  mage + Gestation, bweight) # same as update(m age,  $\sim$  . + Gestation)

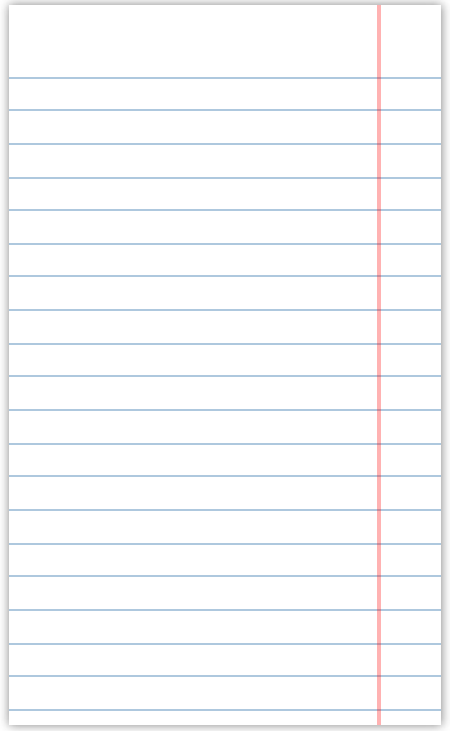

#### Results - null model

```
summary(m_null)
```

```
##
\frac{1}{4} \frac{1}{4} \frac{1}{4} \frac{1}{4} \frac{1}{4} \frac{1}{4} \frac{1}{4} \frac{1}{4} \frac{1}{4} \frac{1}{4} \frac{1}{4} \frac{1}{4} \frac{1}{4} \frac{1}{4} \frac{1}{4} \frac{1}{4} \frac{1}{4} \frac{1}{4} \frac{1}{4} \frac{1}{4} \frac{1}{4} \frac{1}{4} ## lm(formula = Birthweight ~ 1, data = bucket)##
## Residuals:
## Min 1Q Median 3Q Max
## -1.39286 -0.37286 -0.01786 0.33464 1.25714
##
## Coefficients:
## Estimate Std. Error t value Pr(>|t|)
## (Intercept) 3.31286 0.09318 35.55 <0.0000000000000002 ***
\#H ---
## Signif. codes: 0 '***' 0.001 '**' 0.01 '*' 0.05 '.' 0.1 ' ' 1
##
## Residual standard error: 0.6039 on 41 degrees of freedom
```
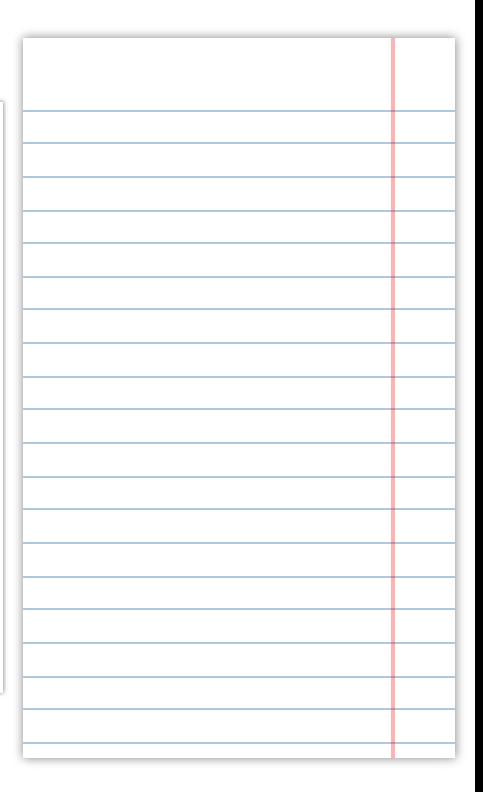

#### Results - Mother's age as predictor

```
summary(m_age)
```

```
##
## C = 11.
## lm(formula = Birthweight ~ mage, data = bweight)##
## Residuals:
## Min 1Q Median 3Q Max
## -1.39275 -0.37288 -0.01786 0.33473 1.25702
##
## Coefficients:
## Estimate Std. Error t value Pr(>|t|)
## (Intercept) 3.31238583 0.44072153 7.516 0.00000000362 ***
             0.00001845 0.01685112 0.001## ---
## Signif. codes: 0 '***' 0.001 '**' 0.01 '*' 0.05 '.' 0.1 ' ' 1
##
## Residual standard error: 0.6114 on 40 degrees of freedom
## Multiple R-squared: 2.996e-08, Adjusted R-squared: -0.025
## F-statistic: 1.199e-06 on 1 and 40 DF, p-value: 0.9991
```
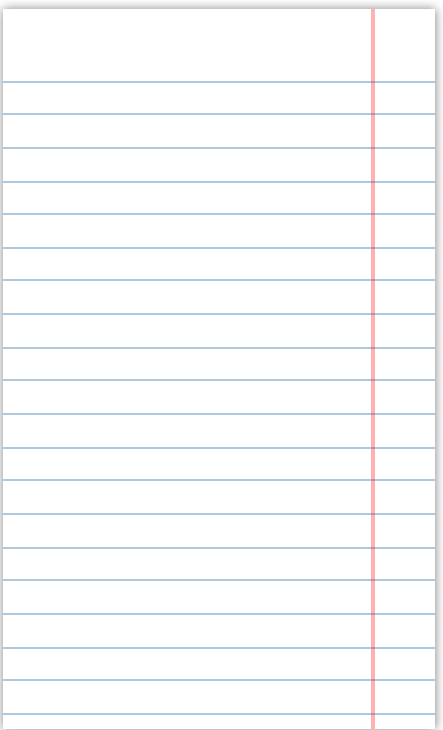

### Results - M's age and gestation time

```
summary(m_gest)
```

```
##
## C = 11.
## lm(formula = Birthweight ~ mage + Gestation, data = bweight)
##
## Residuals:
## Min 1Q Median 3Q Max
## -0.77485 -0.35861 -0.00236 0.26948 0.96943
##
## Coefficients:
## Estimate Std. Error t value Pr(>|t|)
## (Intercept) -3.0092887 1.0567990 -2.848 0.00699<br>## mage -0 0007953 0.0120469 -0 066 0.94770
## mage -0.0007953 0.0120469 -0.066
## Gestation 0.1618369 0.0258242 6.267 0.000000221 ***
## ---
## Signif. codes: 0 '***' 0.001 '**' 0.01 '*' 0.05 '.' 0.1 ' ' 1
##
## Residual standard error: 0.4371 on 39 degrees of freedom
## Multiple R-squared: 0.5017, Adjusted R-squared: 0.4762
## F-statistic: 19.64 on 2 and 39 DF, p-value: 0.00000126
```
## Model prediction

- Linear model can tell us the expected value of outcome for any **•** combination of predictor values
- According to our model, expected birth weight for a baby whose mother is 29 years old and whose gestation period was 38 weeks is:

 $\hat{y} = -3.01 + 0 \times \text{age} + 0.16 \times \text{gestation}$  $=-3.01 + 0 \times 29 + 0.16 \times 38$  $=-3.01 + 0 + 6.08$  $= 3.07$ 

Let's compare to observations in sample **•**

```
bweight %>% filter(mage == 29 & Gestation == 38) %>%
 rmarkdown::paged_table()
```
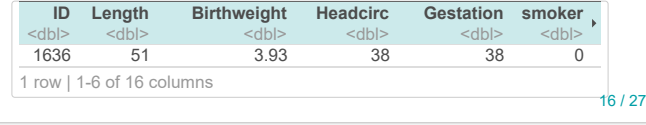

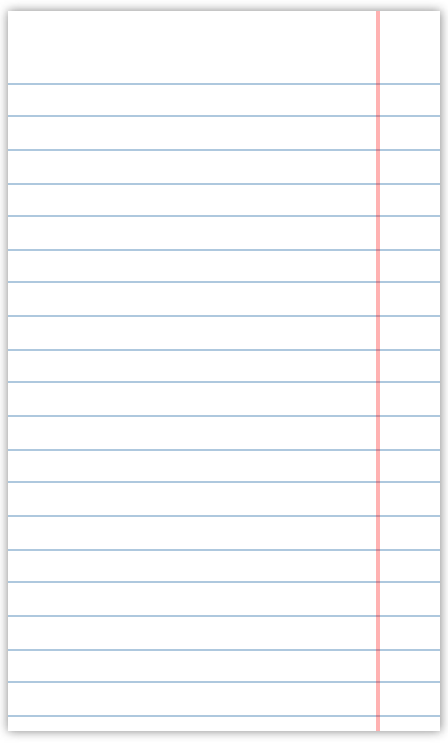

#### Negative intercept?!

- The intercept always tells us the value of the outcome when all predictors **•** are 0
	- Not always sensible (instantaneous childbirth in women aged 0 is not a common occurrence)

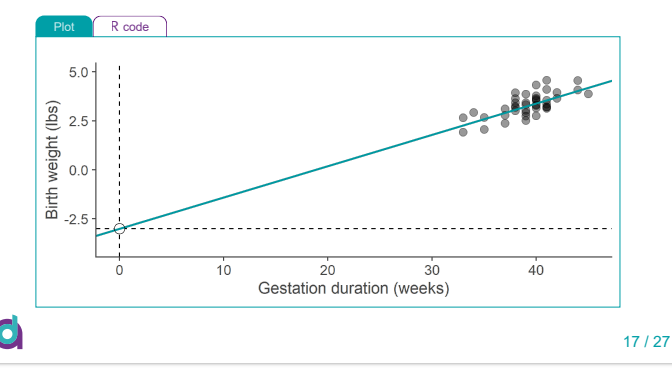

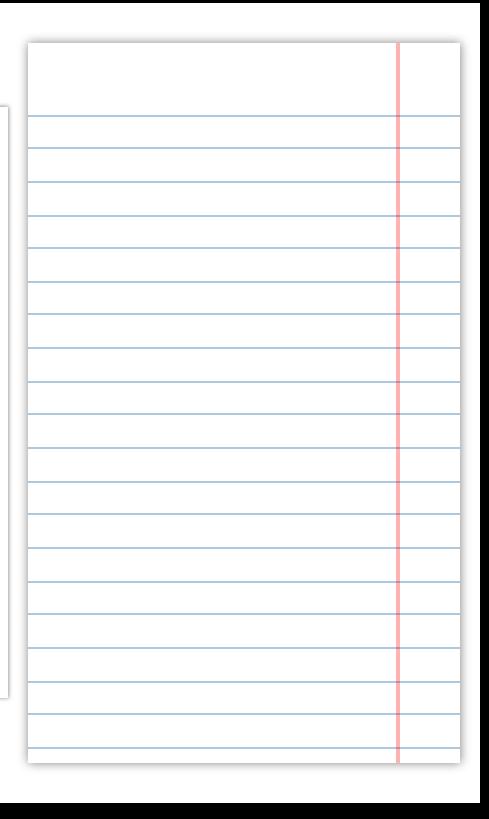

## Transforming variables in the model

- We can apply various transformations to variables in the model **•**
	- Centring, scaling, standardising **•**
	- Non-linear transformations are also possible (*e.g.,* log-transform) **•**
- Transforming variables **changes the interpretation of the coefficients •**

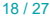

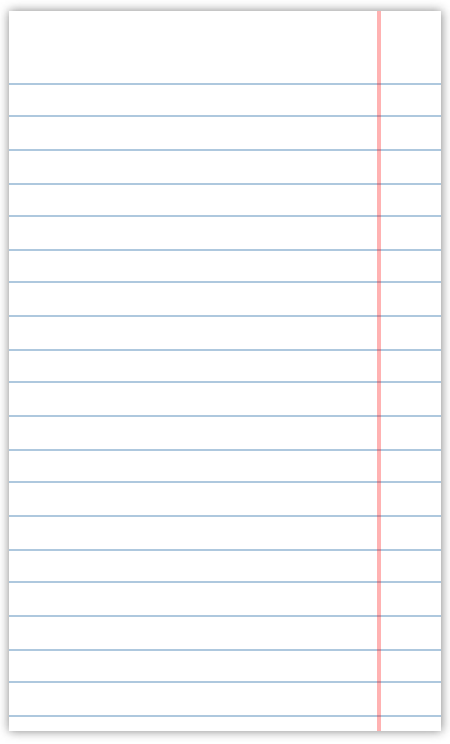

### **Centring**

Centring *predictors* changes the interpretation of the intercept **•**

```
# untransformed predictor
lm(Birthweight ~ Gestation, bweight)
##
```

```
## Call:
## lm(formula = Birthweight ~ Gestation, data = bweight)
##
## Coefficients:
## (Intercept) Gestation
                 0.1618
```

```
# centred predictor
bweight <- bweight %>%
  mutate(gest_cntrd = Gestation - mean(Gestation, na.rm=TRUE))
```

```
lm(Birthweight ~ gest_cntrd, bweight)
```

```
##
```

```
## Call:
## lm(formula = Birthweight ~ gest cntrd, data = bweight)
##
## Coefficients:
## (Intercept) gest_cntrd<br>## 3.3129 0.1618
                     \overline{\theta}.1618
```
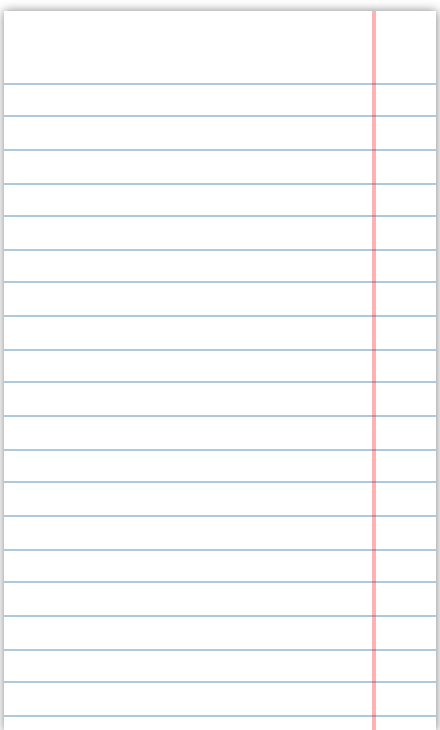

### **Centring**

# centre mother's age

What's the weight of a baby born to a "typical" mother in terms of age **•** and pregnancy duration

```
bweight <- bweight %>%
  mutate(age_cntrd = mage - mean(mage, na.rm=TRUE))
lm(Birthweight ~ age_cntrd + gest_cntrd, bweight) %>% summary()
##
## Call:
## lm(formula = Birthweight ~ age_cntrd + gest_cntrd, data = bweight)
##
## Residuals:
## Min 1Q Median 3Q Max
## -0.77485 -0.35861 -0.00236 0.26948 0.96943
##
## Coefficients:
                Estimate Std. Error t value Pr(>|t|)
## (Intercept) 3.3128571 0.0674405 49.123 < 0.0000000000000002 ***
## age_cntrd -0.0007953 0.0120469 -0.066 0.948
## gest_cntrd 0.1618369 0.0258242 6.267
HH ---## Signif. codes: 0 '***' 0.001 '**' 0.01 '*' 0.05 '.' 0.1 ' ' 1
##
## Residual standard error: 0.4371 on 39 degrees of freedom
## Multiple R-squared: 0.5017, Adjusted R-squared: 0.4762
## F-statistic: 19.64 on 2 and 39 DF, p-value: 0.00000126
```
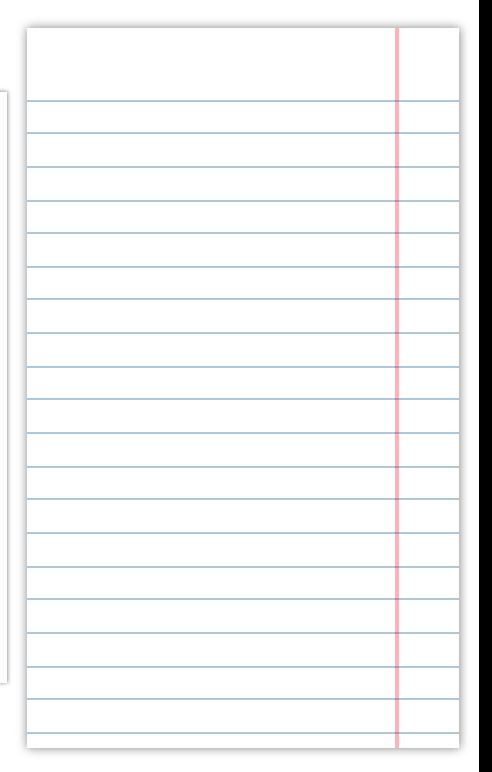

## **Scaling**

• Scaling *predictors* or *outcome* changes the interpretation of the slopes

```
# untransformed outcome
lm(Birthweight ~ gest_cntrd, bweight)
##
## Call:
## lm(formula = Birthweight ~ get_{cntrd, data = bucket})##
## Coefficients:
## (Intercept) gest_cntrd
                  \overline{0.1618}
```

```
# scaled outcome
```

```
bweight <- bweight %>%
  mutate(bweight_g = Birthweight / 2.205 * 1000) # 2.205 lbs in kg
```

```
lm(bweight_g ~ gest_cntrd, bweight)
```
#### ##

```
## Call:
## lm(formula = bweight g ~ ~ ~ gest cntrd, data = bweight)
##
## Coefficients:
## (Intercept) gest_cntrd<br>## 1502.43 73.39
        1502.43
```
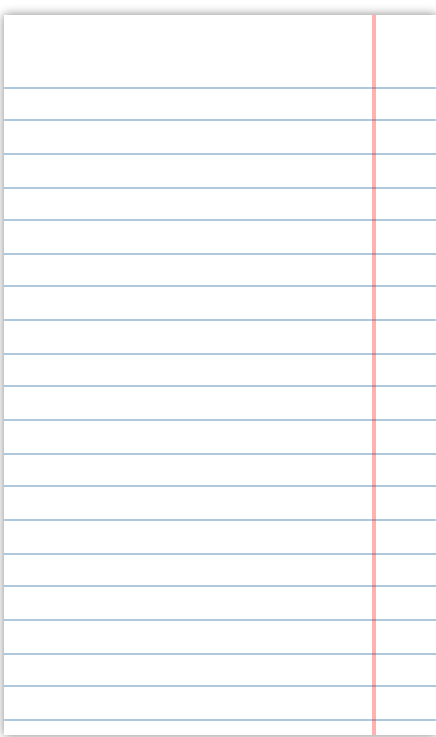

### **Standardising**

Sometimes it's useful to talk about change in outcome associated with a **•** 1 *SD* change in predictors

```
# untransformed predictor
lm(Birthweight ~ Gestation, bweight)
```
#### ##

```
## Call:
## lm(formula = Birthweight ~ Gestation, data = bweight)
##
## Coefficients:
## (Intercept) Gestation
     -3.0289
```

```
# standardised predictor
```

```
bweight <- bweight %>%
  mutate(gest_z = scale(Gestation))
lm(bweight_g \sim gest_z, bweight)
```
#### ##

```
## Call:
## lm(formula = bweight_g ~ gest_z, data = bweight)
##
## Coefficients:
## (Intercept) gest_z<br>## 1502 194
                        \frac{3}{194}
```
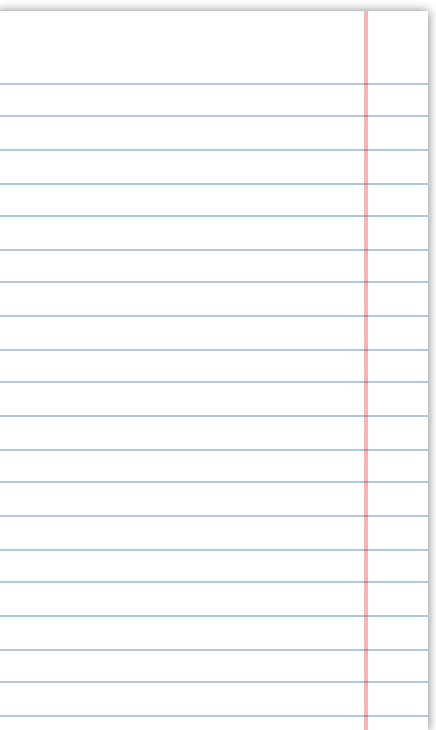

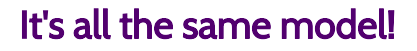

 $\mathbf C$ 

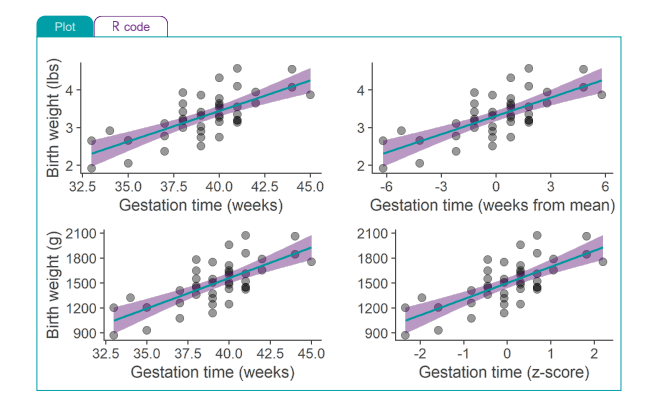

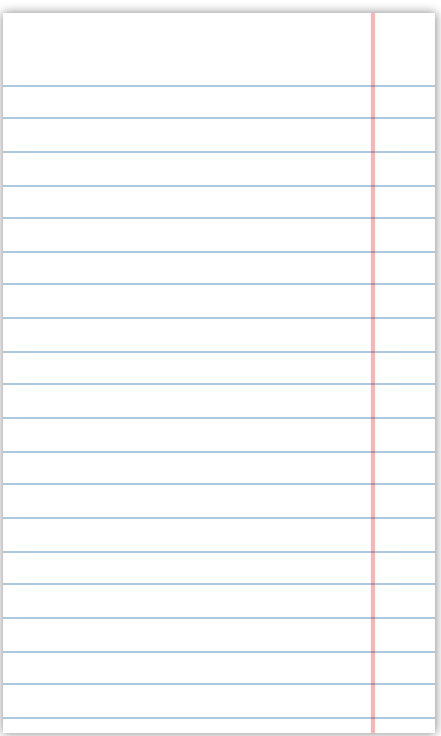

### Standardised coefficients

- Standardised coefficients are equivalent to  $b$  coefficients in a model **where** *both* **the predictors and the outcome have been** *z***transformed**
- We'll call them  $B$  to distinguish them from "raw" coefficients  $b$  but there is a lot of <u>confusion in literature about the notation</u> (you may see  $b$ ,  $B$ ,  $\beta$ , or  $Beta$  used to mean either of the two)

B expresses the change in outcome in terms of number of *SD* as a result *B* expresses the change in o<br>• of 1 SD change in predictor

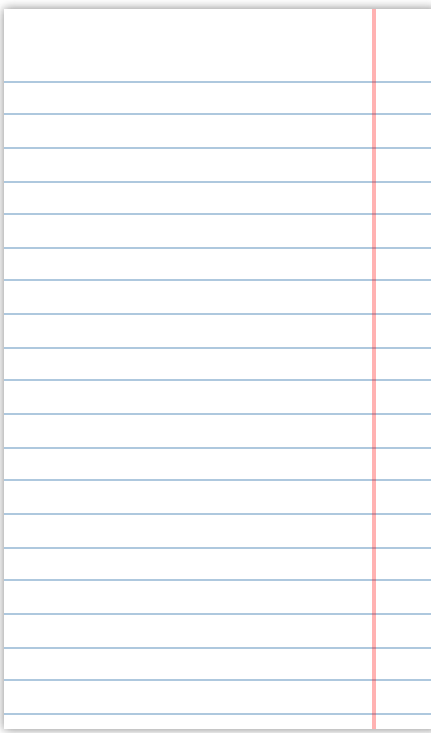

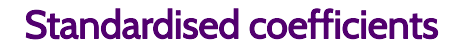

- Handy function QuantPsyc::lm.beta() **•**
- Only gives  $B$  for slopes, not intercept!

```
m_gest <- lm(Birthweight ~ mage + Gestation, bweight)
```

```
# raw coefficients (b)
m_gest %>% coef()
```
## (Intercept) mage Gestation ## -3.0092887340 -0.0007952874 0.1618368592

```
# standardised coefficeints (B)
m_gest %>% QuantPsyc::lm.beta()
```
## mage Gestation ## -0.007462176 0.708383324

```
# same as if we z-transform everything ourselves
lm(scale(Birthweight) ~ scale(mage) + scale(Gestation), bweight) %>% coef() %>% ro
```
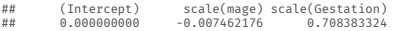

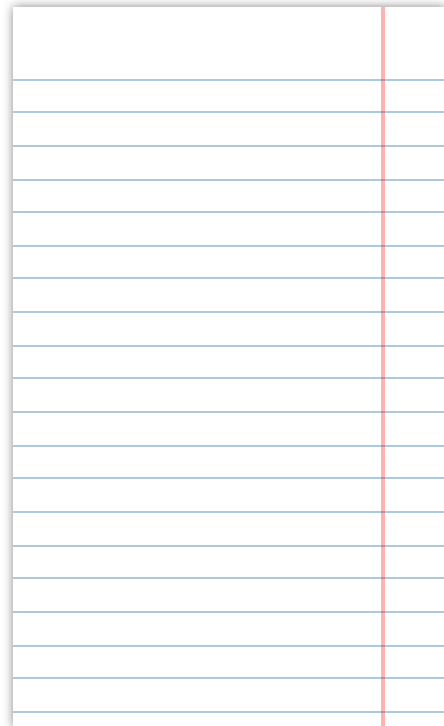

#### Take-home message

- Linear model can be easily extended to more than one predictor **•**
- Each predictor entered into the model *adds an extra dimension* to the **•** space in which the model exists
- Each  $b$  coefficient (except for  $b_0$ ) is a slope of the regression plane in its dimension

Both *including* and *omitting* a variable is a claim about its relationship

- with the outcome **•**
- A  $b$  coefficient for a predictor tells us about the relationship between the predictor and the outcome **after accounting for** the relationship between all other predictors and the outcome
- Intercept may not be a sensible value if variables are not transformed
- Transforming variables *changes the interpretation* of the coefficients **•**
- $\bullet$  Standardised coefficients,  $B$ , express the change in outcome in terms of number of *SD* as a result of 1 *SD* change in predictor

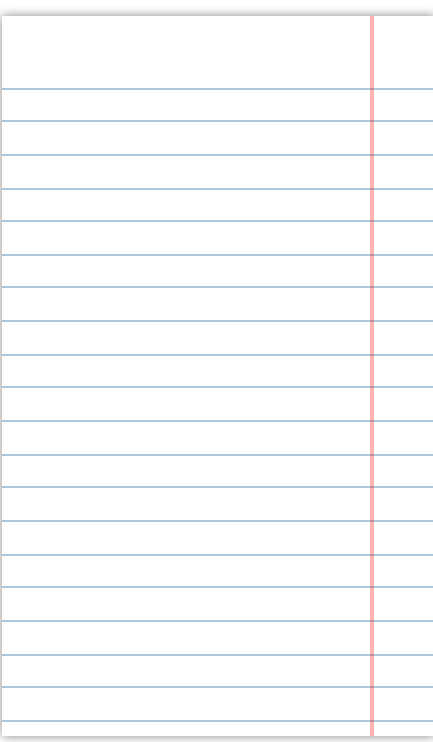

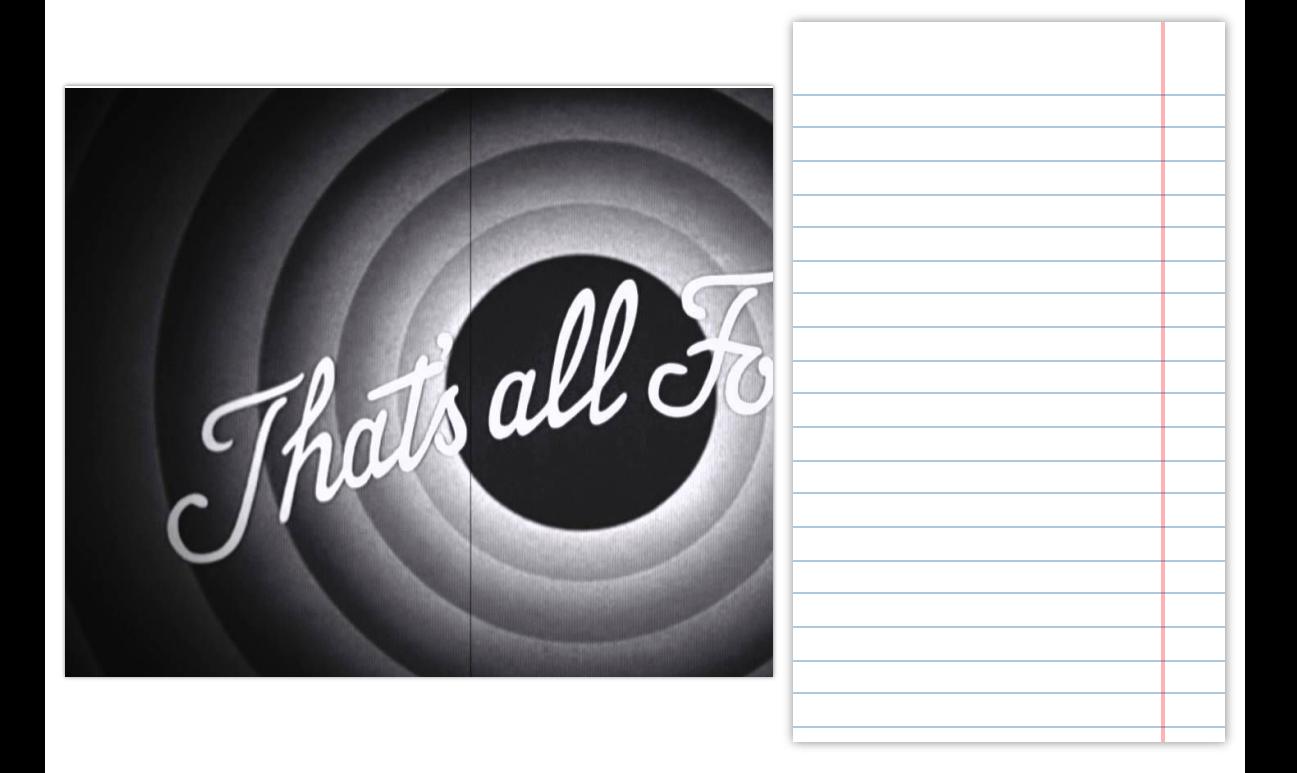